機械器具(21)内臓機能検査用器具

高度管理医療機器 重要パラメータ付き多項目モニタ (33586003)

# 「生体情報モニタ IntelliVue」の付属品

メインストリーム CO2トランスデューサ

# 【禁忌・禁止】

1. 使用方法

本品を可燃性麻酔薬を使用している場所では使用しないこと。 [爆発の危険性]

## 【形状・構造及び原理等】

## 1. 外観

本品は、呼吸回路に接続されたエアウェイアダプタに直接取り 付けてガスを測定するトランスデューサである。

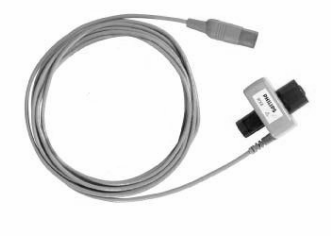

## 2. 仕様

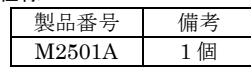

# 【使用目的又は効果】

生体情報モニタIntelliVueは、組み込み機能キット、モジュール、 他の装置を利用していくつかのモニタリングパラメータを収集し、 ベッドや患者別に表示するユニットをいう。ベッドサイドユニッ トは、セントラルモニタと接続することができるが、単独でも動 作可能である。モニタリングパラメータには心電図、血圧、体温、 心拍出量、呼吸ガス等があり、加えて脳波測定・解析機能を有し、 かつ重要パラメータである不整脈検出・無呼吸検出を行う。

## 【使用方法等】

本品は、「生体情報モニタ IntelliVue MP5」(承認番号: 22000BZX00798000)にも使用することができる。

- 1. 本品のコネクタをモニタ本体の CO2コネクタに接続する。
- 2. トランスデューサが動作温度に達して温度状態が安定するまで 約 2 分間待つ。
- 3. 適切なエアウェイアダプタを選択し、トランスデューサの先端 に接続する。エアウェイアダプタはカチッと音がするまで押し 主人すe.
- 4. トランスデューサのゼロ校正を以下の手順でおこなう。
	- トランスデューサを大気に置き、呼吸器及び患者回路から 離す。
	- CO2の設定メニューでゼロ校正開始を選択する。
	- CO2校正完了<日時>メッセージが表示されたら、ゼロ校正 が完了し、モニタリングができる。
- 5. エアウェイアダプタを患者の呼吸回路近位側のエルボー型 チューブと Y ピースの間に入れる。

# 【使用上の注意】

## <重要な基本的注意>

- 1. 使用前に、トランスデューサのウィンドウに汚れや水分の付 着がないかチェックすること。
- 2. 終末呼気二酸化炭素濃度の測定中は、本品に赤外線をあてな いこと。
- 3. 気管内チューブに負荷がかからないように、本品を支えること。

詳細は、生体情報モニタの取扱説明書を参照すること。

## 【保管方法及び有効期間等】

高温、多湿、直射日光を避け、常温で保管すること。

# 【保守・点検に係る事項】

- 1. クリーニング/消毒
	- (1) 低刺激性の石鹸水を柔らかい清潔な布につけて、本品の表 面全体を清掃する。
	- (2) 水で湿らせた布を使用して、本品およびケーブルを拭く。
	- (3) 下記消毒剤を使用して柔らかい清潔な布で拭く。 -イソプルピル・アルコール70%液
		- -次亜塩素酸ナトリウム10%液(漂白剤)
		- -Steris Coverage® スプレーHB
	- (4) 精製水を少し付けた布を使用して本品およびケーブルを拭 く。

(5) 滅菌はしないこと。

## 【製造販売業者及び製造業者の氏名又は名称等】

- 製造販売業者:株式会社フィリップス・ジャパン \* ・お客様窓口 電話番号:0120-556-494 平日 9 時~18 時
	- 製造業者:フィリップス メディツィン システム ボブリンゲン社 (Philips Medizin Systeme Böblingen GmbH)
	- 国 名:ドイツ連邦共和国

取扱説明書を、必ず確認してください。